# **FORMACIÓN** *ON LINE* **EN EL INAP DE ESPAÑA**

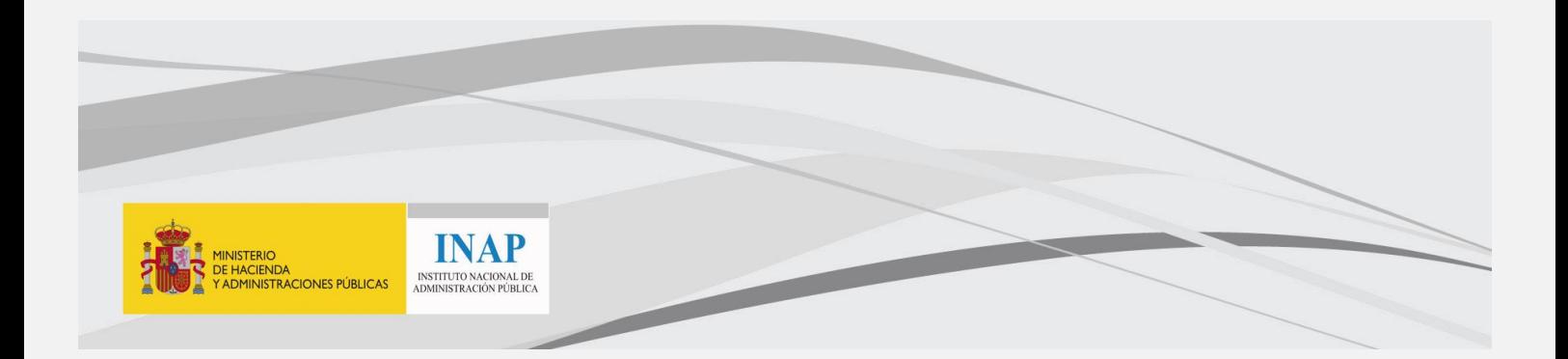

**Julio de 2015**

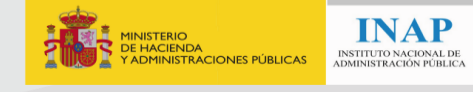

# **Índice**

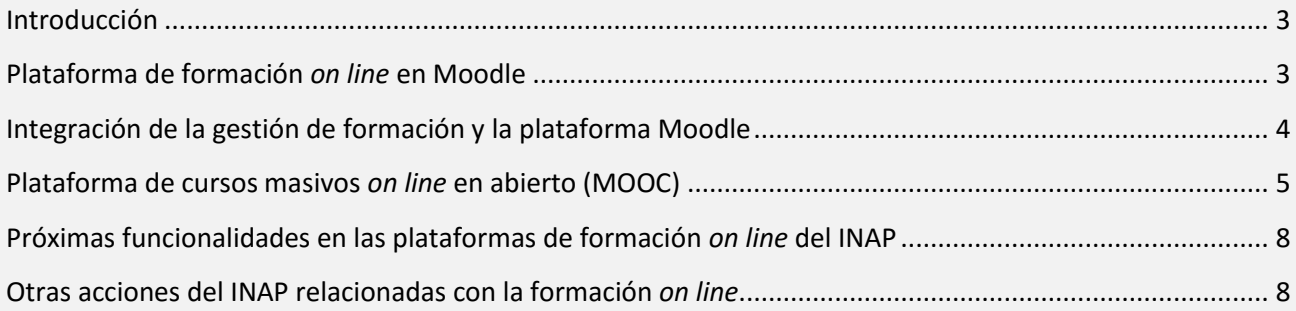

# <span id="page-2-0"></span>**Introducción**

El Instituto Nacional de Administración Pública (INAP) de España dispone, en la actualidad, de dos plataformas de formación *on line*, una que lleva utilizándose desde hace varios años y está muy consolidada, [https://campus.inap.es/v2/,](https://campus.inap.es/v2/) y otra recientemente puesta en producción, <http://forma2.inap.es/>

La primera de las plataformas, [https://campus.inap.es/v2/,](https://campus.inap.es/v2/) está desarrollada en Moodle, software libre que permite la realización de todo tipo de actividades formativas, tanto *on line*, como semipresenciales (*blended learning*).

La segunda de las plataformas, «Forma2» [\(http://forma2.inap.es/\)](http://forma2.inap.es/), está desarrollada en edX, también software libre, y se utiliza para la gestión de MOOC (cursos abiertos masivos *on line*).

### <span id="page-2-1"></span>**Plataforma de formación** *on line* **en Moodle**,<https://campus.inap.es/v2/>

La gran mayoría de las actividades formativas *on line* del INAP están soportadas en su plataforma de Moodle (*Modular Object Oriented Distance Learning Enviroment*), aplicación web del tipo plataforma de gestión del aprendizaje (LMS, *Learning Management System*) que permite crear comunidades de aprendizaje en línea. Las principales funciones del LMS son: gestionar usuarios, recursos así como materiales y actividades de formación, administrar el acceso, controlar y hacer seguimiento del proceso de aprendizaje, realizar evaluaciones, generar informes, gestionar servicios de comunicación como foros de discusión, videoconferencias, entre otros<sup>1</sup>.

Esta plataforma permite a los profesores la gestión de los cursos virtuales para sus alumnos o la utilización de un espacio *on line* que dé apoyo a la parte presencial (aprendizaje semipresencial o *blended learning*). Se han realizado en ella actividades formativas semipresenciales, como, por ejemplo, el Máster en Liderazgo y Dirección Pública.

Durante el año 2014, esta plataforma de formación del INAP ha servido de soporte a la impartición de más de 811 cursos, con un total de más de 21.500 alumnos. Dichas acciones formativas han sido impartidas tanto en modalidad mixta, integrando formación *on line* y presencial, como en modalidad *on line* pura.

Parte de estas actividades formativas son impartidas por otros organismos, diez hasta el momento, que utilizan los recursos ofrecidos por el INAP. El INAP pone a disposición de otros organismos su propia plataforma de formación *on line* como un servicio. Para la fácil utilización de este servicio se ha desarrollado una sencilla herramienta web en la que es posible definir el curso de formación, los tutores y alumnos participantes. Con dicha información se lleva a cabo la creación automática del curso en la plataforma de formación, donde ya los responsables de formación o tutores podrán subir los contenidos vinculados a los cursos. Los organismos externos pueden gestionar de forma remota la creación de cursos, la asignación de alumnos y tutores, la recuperación de resultados y estadísticas, etc.

3

<u>.</u>

<sup>1</sup>Antonio Saorín Martínez, *Moodle 2.0. Manual del profesor*, página 1, [https://docs.moodle.org/all/es/Manuales\\_de\\_Moodle](https://docs.moodle.org/all/es/Manuales_de_Moodle)

#### *Formación on line en el INAP*

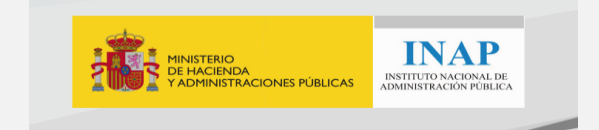

Estas actividades formativas han generado 815.901 visitas por parte de 188.630 visitantes únicos, sirviendo más de diez millones de páginas.

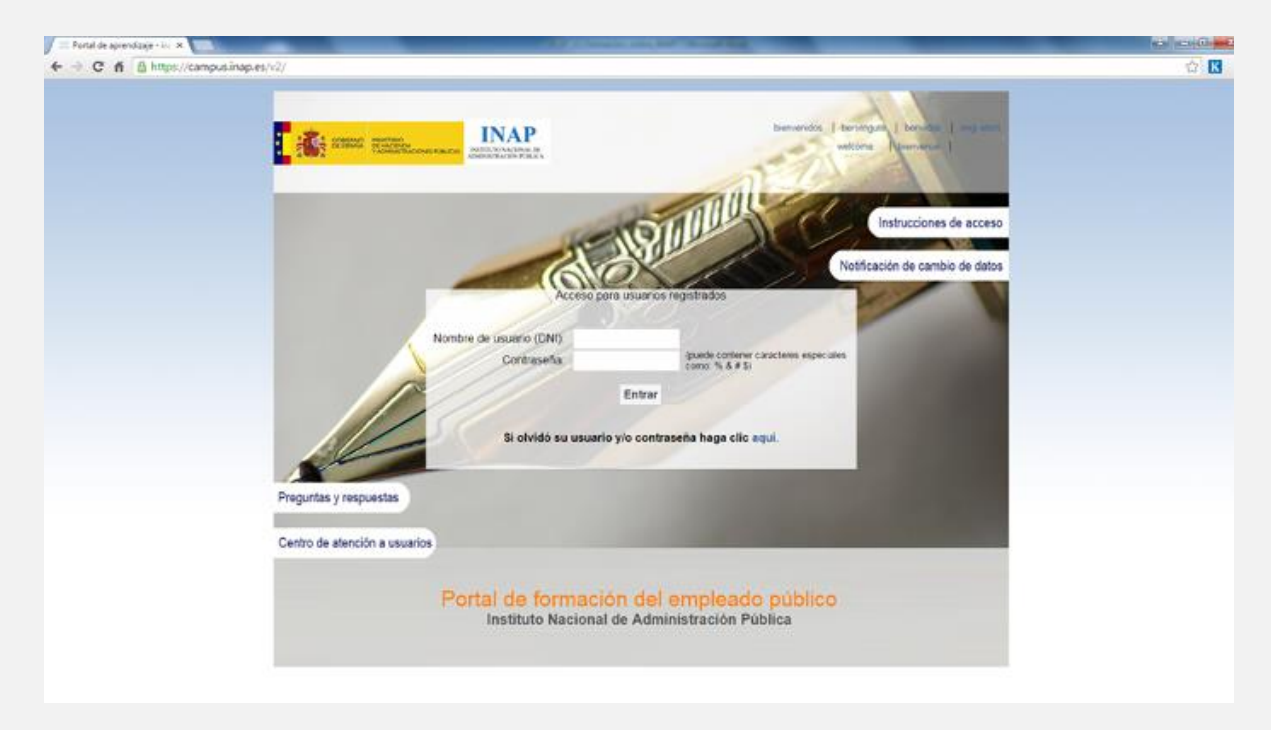

# <span id="page-3-0"></span>**Integración de la gestión de formación y la plataforma Moodle**

El INAP dispone de una aplicación propia para la gestión de las actividades formativas: el Sistema de Información de Actividades Formativas (SIAF). Esta aplicación permite la gestión integrada de actividades formativas, profesores y alumnos. Una vez creada una actividad formativa, se publica en el Buscador de cursos<http://buscadorcursos.inap.es/> y, además de generar toda la información relacionada con el curso, permite, entre otras funcionalidades, que los usuarios puedan inscribirse, o poder enviar notificaciones a los alumnos indicándoles que han sido admitidos.

Una vez finalizado el plazo de inscripción y seleccionados los alumnos, se pueden subir de forma automática a la plataforma de Moodle, donde se construye un curso *on line* con la información de los alumnos que se encuentran inscritos, los formadores asignados a dicho curso y los gestores de formación responsables. Una vez creado, los profesores pueden virtualizar y tutorizar los contenidos del curso.

En 2014, SIAF permitió la gestión de más de 165.000 solicitudes de cursos de formación.

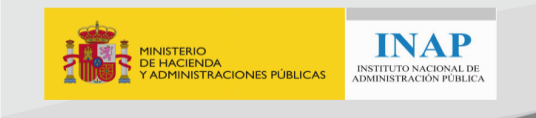

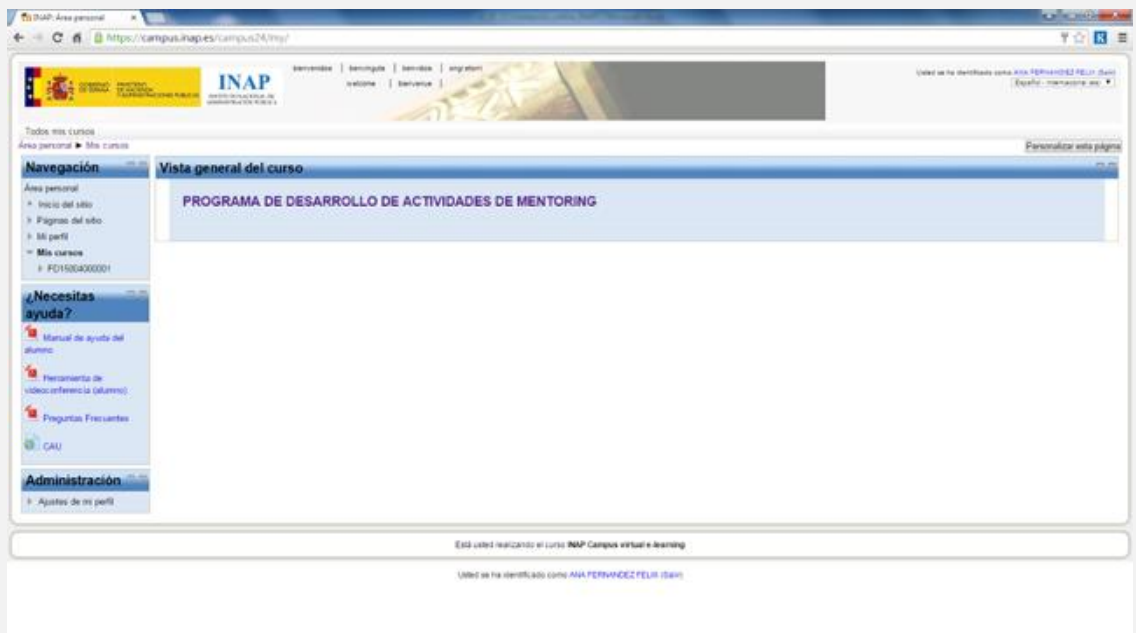

<span id="page-4-0"></span>Imagen de una actividad formativa en la plataforma de Moodle

#### **Plataforma de cursos masivos** *on line* **en abierto (MOOC)** [http://forma2.inap.es](http://forma2.inap.es/)

Las plataformas de cursos masivos *on line* en abierto, MOOC (*Massive Online Open Course*) por sus siglas en inglés, permiten desarrollar acciones informativas y formativas para un elevado número de usuarios gracias a su carácter abierto, participativo y con Internet como principal medio de comunicación.

«Forma2», [http://forma2.inap.es,](http://forma2.inap.es/) se ha desarrollado para que sea utilizada por cualquier Administración pública, permitiendo poner a disposición de las empresas y de los ciudadanos en general los cursos formativos ofrecidos por el INAP y otros institutos y escuelas de formación públicos. Se ha desarrollado junto con la Fundación Escuela de Organización Industrial (EOI).

Los cursos son completamente gratuitos; solo es necesario completar un sencillo formulario de registro para acceder a cada uno de los cursos que estén disponibles.

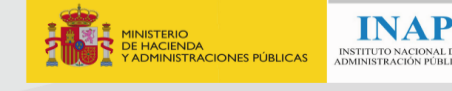

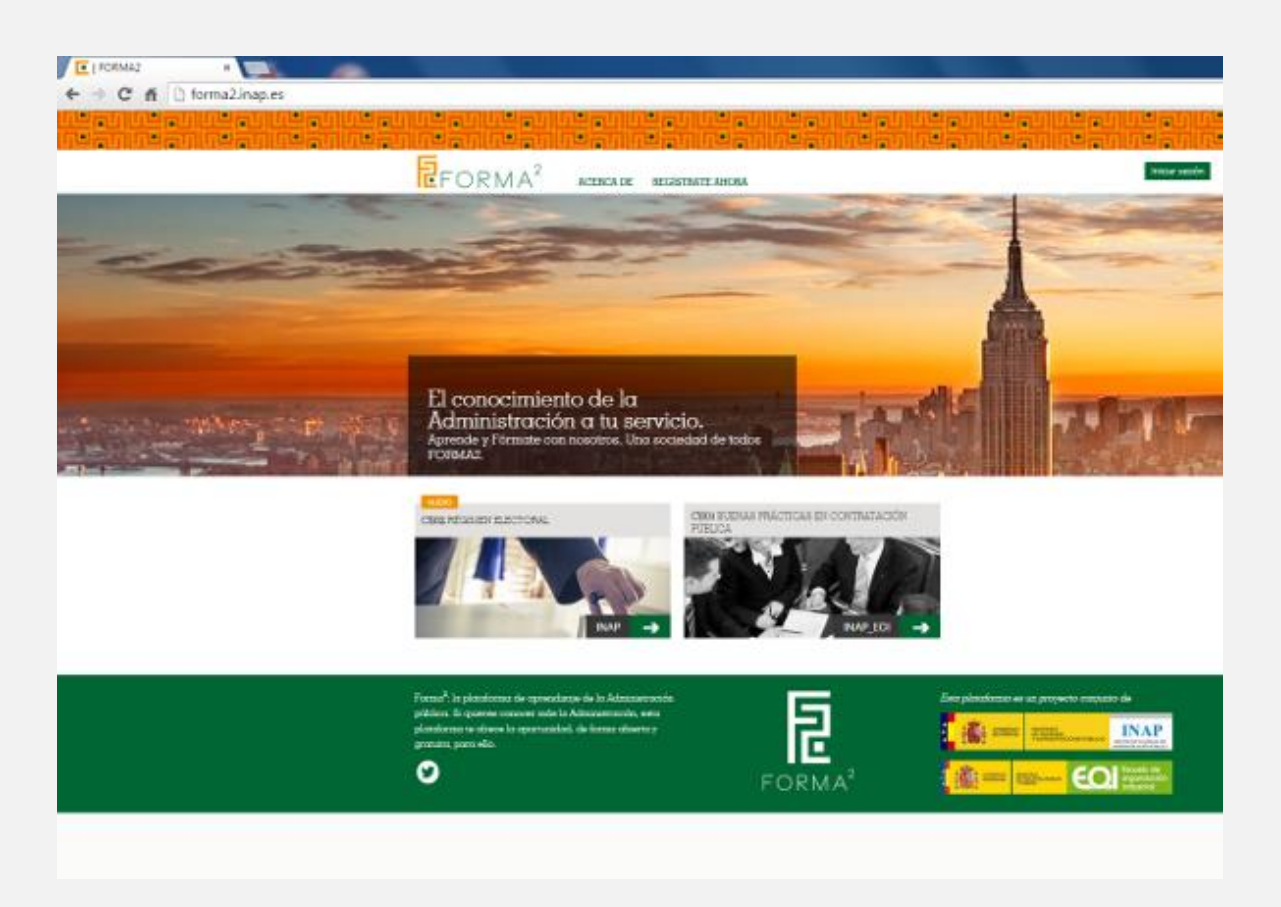

#### *Características técnicas de la plataforma*

La plataforma se ha implantado utilizando la tecnología ed $X^2$ , proyecto desarrollado por el Instituto Tecnológico de Massachusetts y la Universidad de Harvard en mayo de 2012 para albergar cursos *on line* universitarios de una amplio rango de disciplinas para todo el mundo, con el objetivo de propiciar la investigación y el aprendizaje. EdX tiene más de 2 millones de usuarios. La plataforma dispone de un código abierto donde se pueden realizar publicaciones de investigaciones importantes, facilitando la forma que tienen los alumnos de aprender. En definitiva, su objetivo es convertirse en un recurso principal para los alumnos y el aprendizaje de todo el mundo.

Sus principales características serían:

- Las plataformas suelen tener una interfaz muy sencilla e intuitiva donde crear un curso *on line* no es una tarea compleja.
- La plataforma soporta una carga de participantes muy elevada por sus sistemas de identificación y número de visitas. Están soportando a miles de estudiantes sin disminución de calidad del servicio. En el caso de los sistemas tradicionales *e-learning* no existe la misma capacidad de carga.
- Las plataformas no limitan el tiempo, facilitando el acceso a la información presentada.
- La mayoría de las plataformas auto-gestionan la información, esto permite destinar los esfuerzos formativos en otros entornos como los chats, blog y solución de dudas.

 $\overline{a}$ 

<sup>&</sup>lt;sup>2</sup> <https://www.edx.org/>

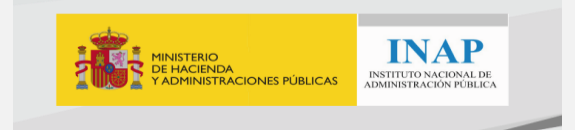

Para darse de alta, solo hay que completar un sencillo formulario, que posteriormente se valida a través de correo electrónico. La plataforma «Forma2» está integrada con el CAS (*Central Authentication Service*) del INAP y permite la autenticación de los usuarios mediante la combinación usuario/contraseña o con certificado electrónico.

#### *Actividades formativas en la plataforma «Forma2»*

En el caso de la medida impulsada por el INAP, se trata de una plataforma de autoformación única y centralizada para todas las escuelas e institutos de la Administración pública, que permite que cualquier empleado de la Administración o ciudadano en general pueda realizar los cursos que sean de libre acceso.

El primer curso de la plataforma «Forma2» es «Buenas prácticas en la contratación pública», actividad formativa elaborada por expertos procedentes de la Universidad y de la propia Administración, cuyo objetivo principal es aproximarse al significado de la contratación en el sector público.

El segundo curso se ha centrado en el «Régimen electoral», en el que se analiza la legislación española sobre el procedimiento electoral, los derechos y deberes de todos los que participantes del proceso (candidatos, electores, miembros de las Mesas Electorales, partidos políticos, etc.).

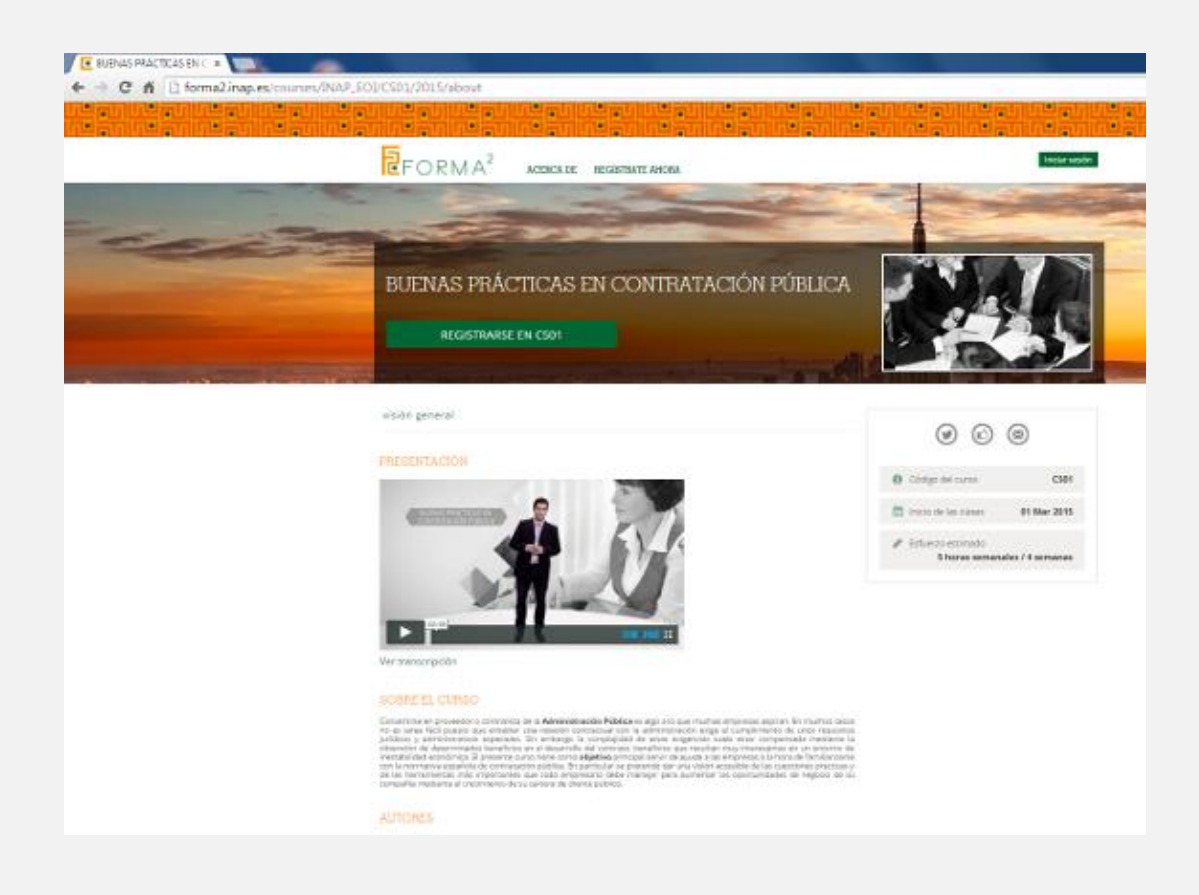

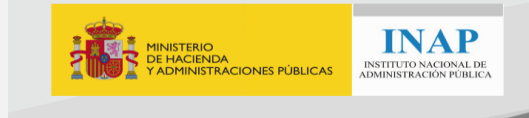

# <span id="page-7-0"></span>**Próximas funcionalidades en las plataformas de formación** *on line* **del INAP**

En el área de informática del INAP se realizan labores de mantenimiento y de mejora de funcionalidades de las plataformas de formación *on line*. En estos momentos, se está trabajando en estas funcionalidades:

- Actualización de la versión de Moodle. Se está trabajando con la versión 2.5 y se va a actualizar a la versión 2.9. También se va a realizar una mejora del diseño.
- Al igual que en el resto de aplicaciones del INAP (entre las que se incluye la plataforma de MOOC, «Forma2»), la plataforma de Moodle se va a integrar con el servicio de autenticación de usuarios del INAP (CAS). Ello permitirá (con la combinación usuario/contraseña o con certificado electrónico), acceder con una validación única (*Single Sign On*) a todas las plataformas desarrolladas por el INAP. Entre otras, además de las mencionadas, hay que destacar la Red Social Profesional del INAP (INAP SOCIAL, [https://social.inap.es\)](https://social.inap.es/), que se utiliza como herramienta de aprendizaje informal.
- Cuando se cree un curso en el sistema de gestión de actividades formativas (SIAF), además de poder crearse un curso *on line* de forma automática en Moodle, también podrá crearse una nueva comunidad asociada a ese curso en la Red Social Profesional del INAP.

#### <span id="page-7-1"></span>**Otras acciones del INAP relacionadas con la formación** *on line*

#### *Manual de estilo de actividades formativas on line*

El INAP ha elaborado este manual, que contempla todo el ciclo de vida de un curso *on line*, desde la perspectiva del profesor, el antes-durante-después de la acción formativa. Incluye las actividades que deben desarrollarse para la creación del curso hasta su puesta a punto en el entorno virtual de aprendizaje, las actividades de impartición con los alumnos y las tareas de cierre del curso una vez desarrollado. Este manual y mucha más información está disponible en la web del INAP: [www.inap.es/formador](http://www.inap.es/formador)

#### *Certificados de formación del INAP como documento electrónico*

Desde comienzos de 2015, los certificados de los cursos de formación del INAP son emitidos electrónicamente. Dichos documentos, que son generados como documentos electrónicos, incorporan los siguientes elementos:

- Firma electrónica mediante el sello del INAP,
- Código de Verificación Electrónico (CVE): incluye una dirección URL, un Código QR y un código de barras, a través de los cuales es posible descargar el documento como documento firmado, y
- toda la información identificativa del alumno y de la acción formativa cursada.

Toda la información sobre esta y otras funcionalidades destinadas a los alumnos está disponible en la web del INAP, [www.inap.es/alumno](http://www.inap.es/alumno)